Building the Right **Performance Monitoring Plan**  for Your Application

An application that runs smoothly and efficiently is the backbone of any digital experience. Give your app a competitive edge with Sumo Logic, an innovative system that transforms machine data into insights you can actually use. Learn how to use this cloud-scale platform and easily monitor your app's performance.

Before getting started, ask the right questions…

## What Data Should You Measure?

 Start for free today: www.sumologic.com/start-free

Want to get started monitoring your modern application with Sumo Logic?

## **SYSTEM** PERFORMANCE

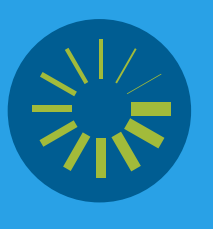

#### **LATENCY** Track the total time it takes for user transaction to finish measuring user experience

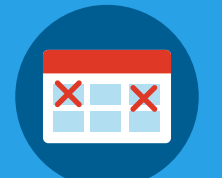

#### **SERVICE UPTIME** Measure the availability of your service to your users

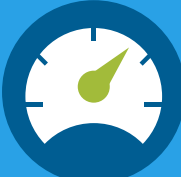

## APPLICATION **EVENTS**

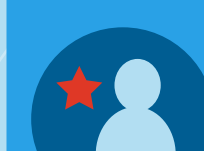

#### **THROUGHPUT** Measure the rate of data in and out of your application

## APPLICATION PERFORMANCE

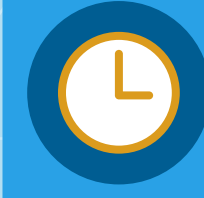

## What kind of data do you need?

#### **LOAD**

Understand system performance by understanding if your infrastructure is overloaded

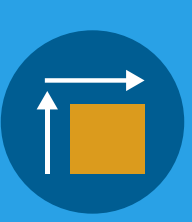

#### **RESOURCE USAGE** Monitor how infrastructure is

being used and whether there is too little or too much capacity

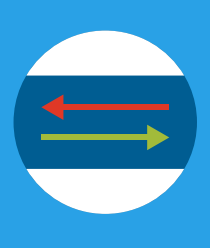

#### **I/O (INPUT/OUTPUT)** Monitor how data is moving in your application and where there might be bottlenecks

**USER ACTIONS** Monitor and analyze what your users do in your

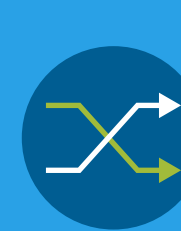

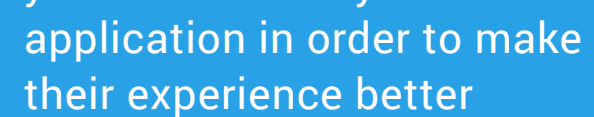

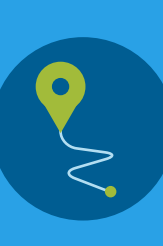

#### **USER TRANSACTIONS**

Understand the path your users took in order to understand where your application may have failed them

#### **SUCCESS/FAILURE**

Look for changes in success and failures for your users to get ahead of serious issues

# a sumologic

### **ERRORS/FAILURES**

Uncover issues by watching for errors, exceptions and failures. Where there is smoke, there is usually fire.

**SYSTEM CHANGES**

Understand if there were changes in your underlying infrastructure, which may lead to serious user issues

#### **CODE DEPLOYS**

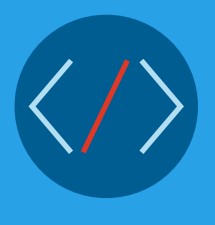

If there is an issue, and there was a change to your application, it is highly likely that the code change caused an issue

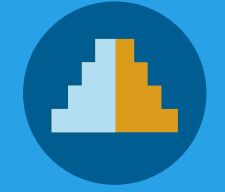

## SYSTEM & SECURITY EVENTS

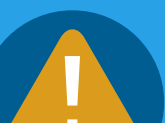

**The Story**  How is everything connected?

**Root Cause** What really happened?

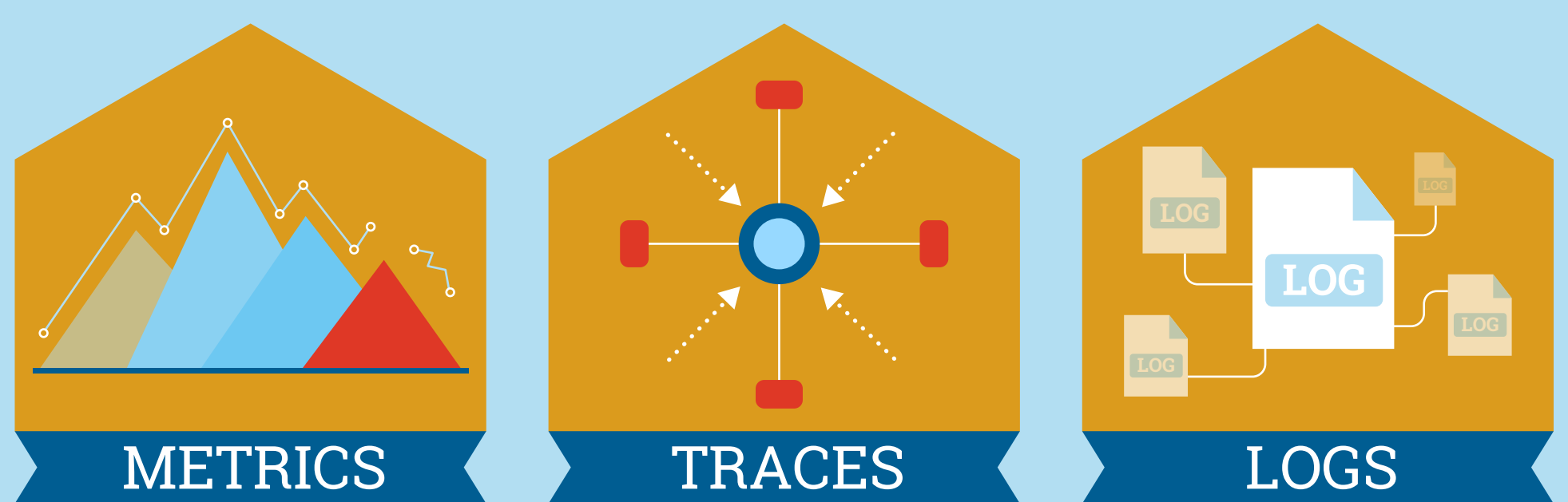

**The Symptoms** Is something broken?